#### Министерство науки и высшего образования Российской Федерации федеральное государственное бюджетное образовательное учреждение высшего образования **«САНКТ-ПЕТЕРБУРГСКИЙ ГОСУДАРСТВЕННЫЙ УНИВЕРСИТЕТ ПРОМЫШЛЕННЫХ ТЕХНОЛОГИЙ И ДИЗАЙНА»**

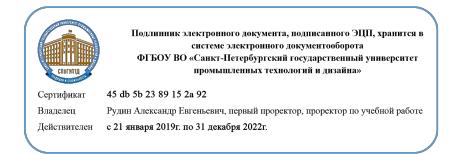

УТВЕРЖДАЮ Первый проректор, проректор по учебной работе

\_\_\_\_\_\_\_\_\_\_\_\_\_\_\_\_\_ А.Е. Рудин

«30» июня 2020 г.

# **РАБОЧАЯ ПРОГРАММА ДИСЦИПЛИНЫ**

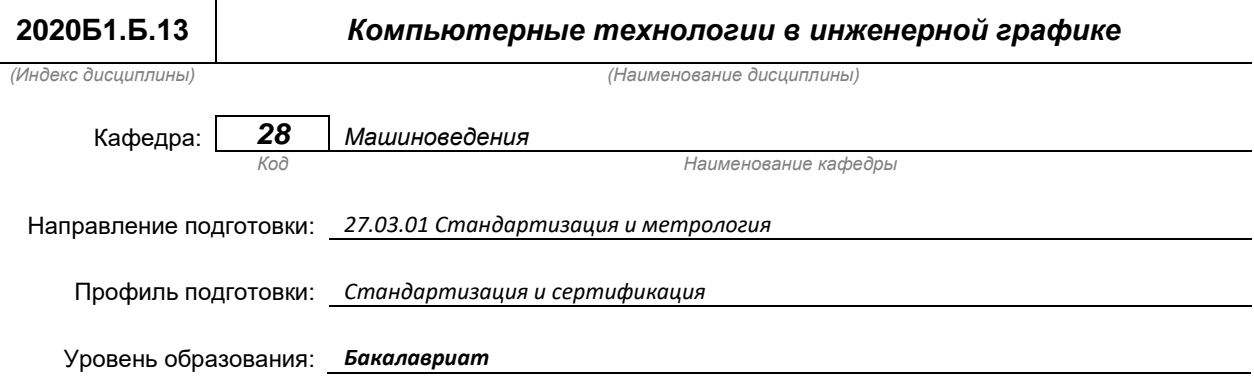

#### **План учебного процесса**

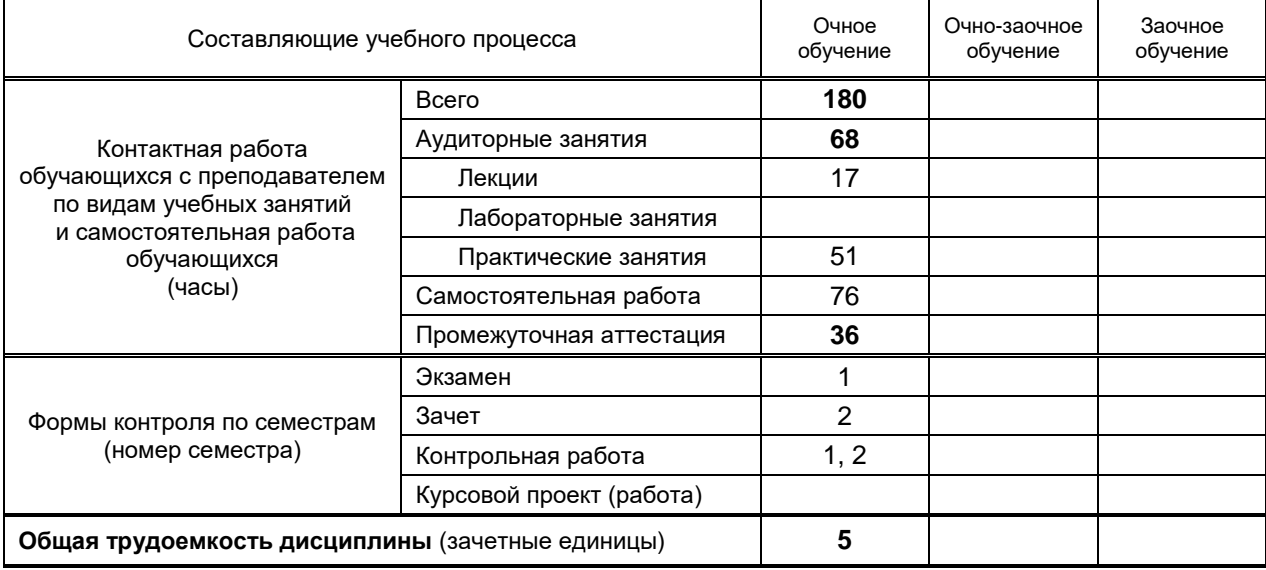

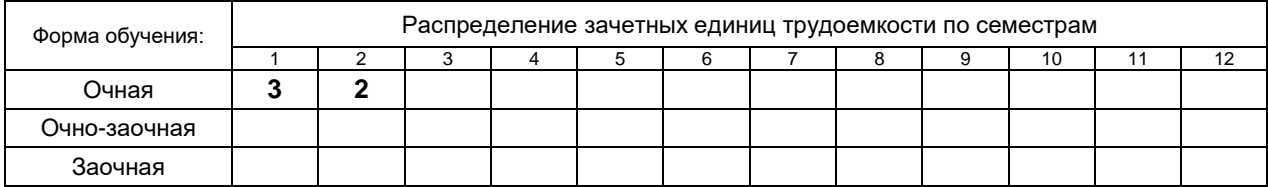

на основании учебных планов № 1/1/142-1

# 1. ВВЕДЕНИЕ К РАБОЧЕЙ ПРОГРАММЕ ДИСЦИПЛИНЫ

#### 1.1. Место преподаваемой дисциплины в структуре образовательной программы

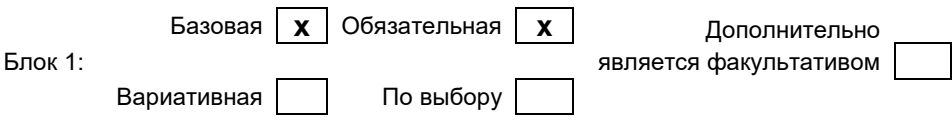

#### 1.2. Цель дисциплины

Сформировать компетенции обучающегося в области создания и использования проектноконструкторской документации в соответствии с требованиями ЕСКД, в том числе с использованием графических систем, актуальных для современного производства....

#### 1.3. Задачи дисциплины

- Рассмотреть основные правила оформления конструкторской документации.
- Раскрыть приниипы создания чертежей на основе методов проецирования.
- Показать особенности создания конструкторской документации с использованием  $\bullet$ графических систем, актуальных для современного производства.

#### 1.4. Перечень планируемых результатов обучения по дисциплине, соотнесенных с планируемыми результатами освоения образовательной программы

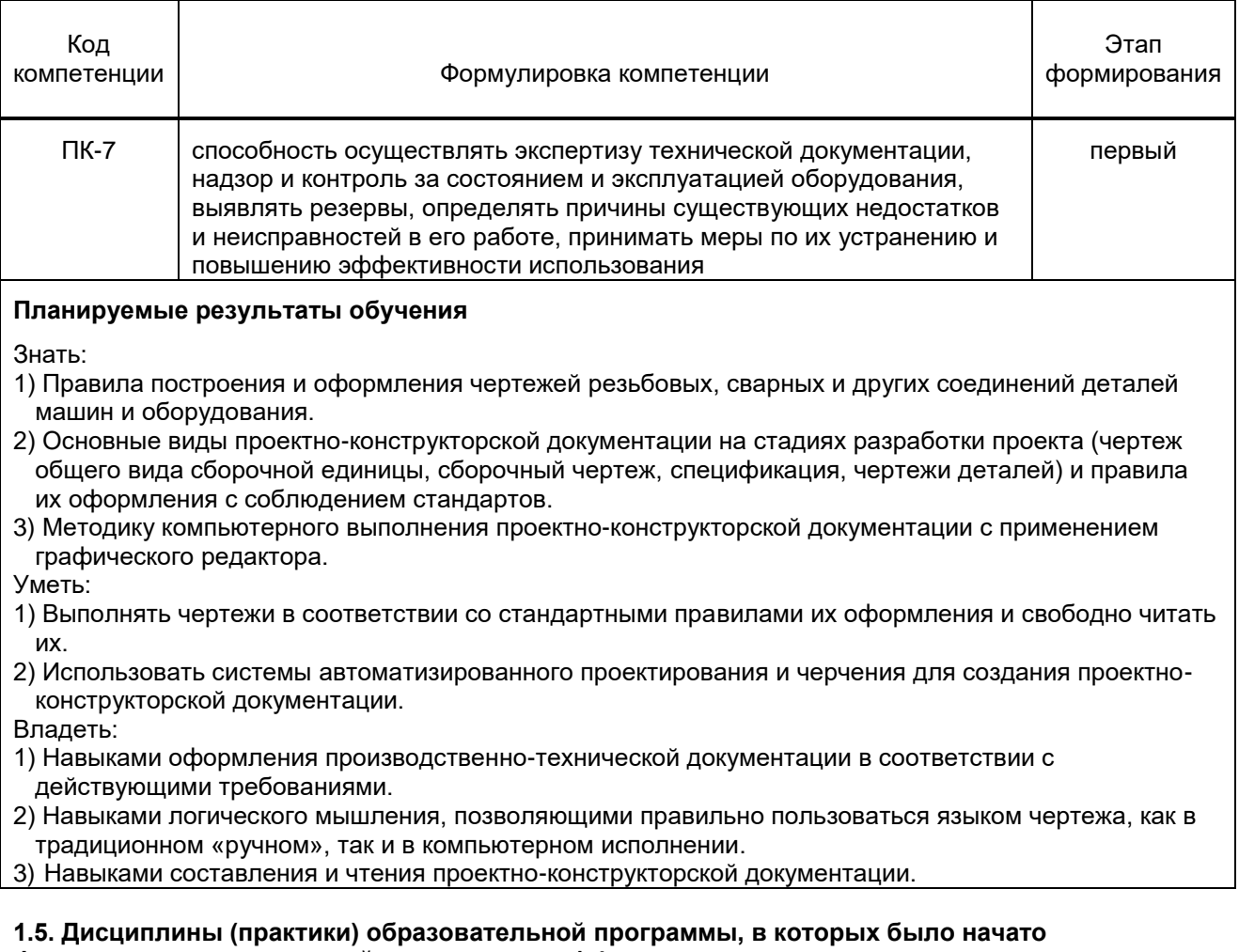

# формирование компетенций, указанных в п.1.4:

Дисциплина базируется на компетенциях, сформированных на предыдущем уровне образования Материаловедение (ПК-7)

# **2. СОДЕРЖАНИЕ ДИСЦИПЛИНЫ**

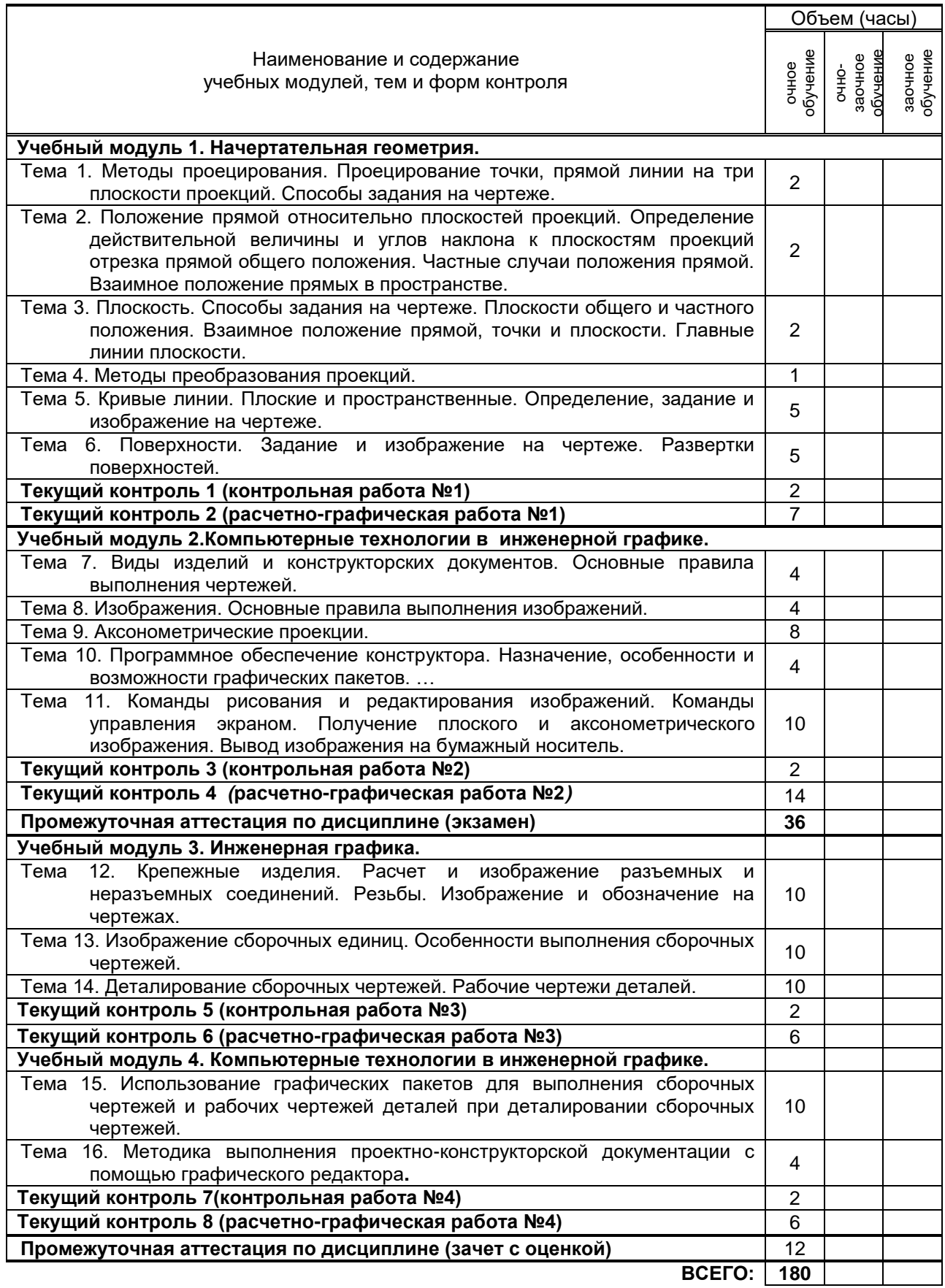

# **3. ТЕМАТИЧЕСКИЙ ПЛАН**

#### **3.1. Лекции**

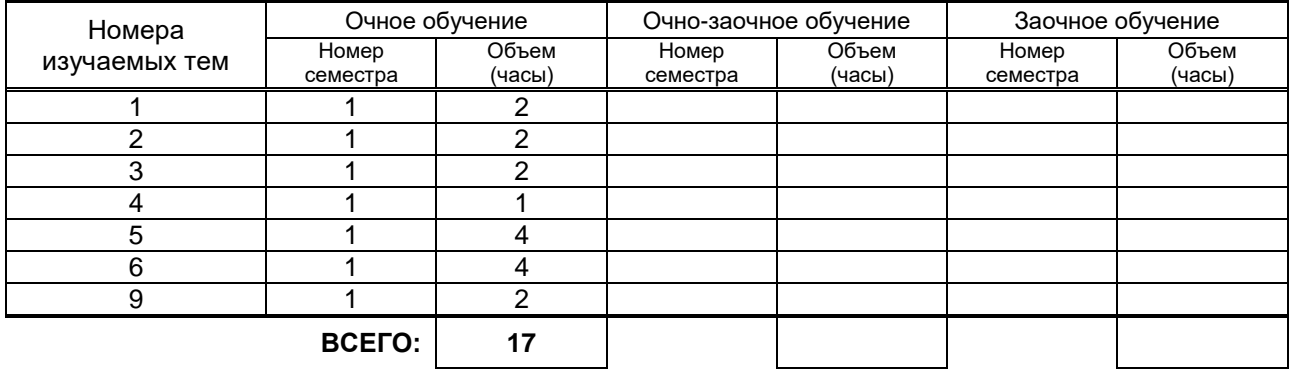

#### **3.2. Практические и семинарские занятия**

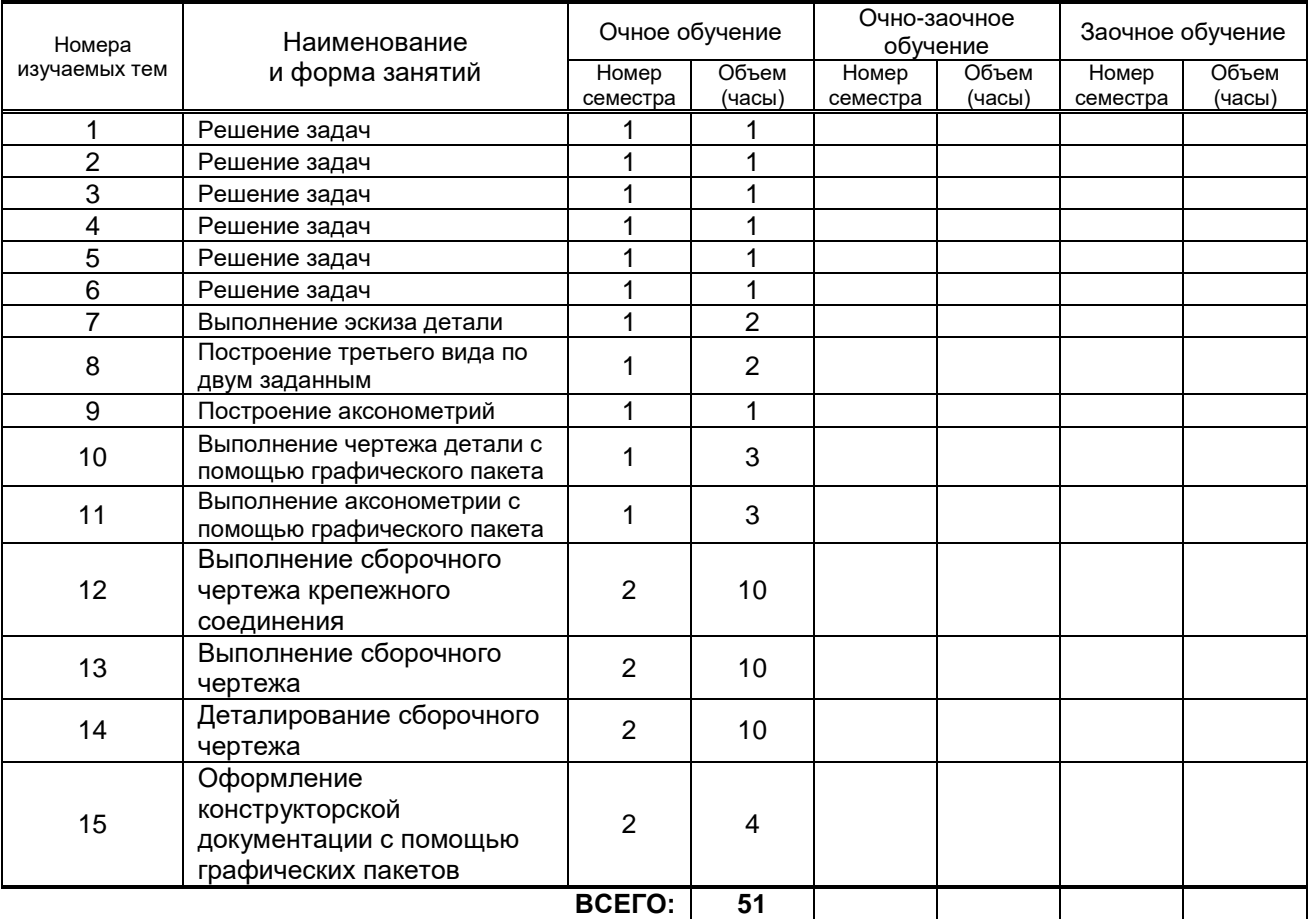

### **3.3. Лабораторные занятия не предусмотрено**

# **4. КУРСОВОЕ ПРОЕКТИРОВАНИЕ НЕ ПРЕДУСМОТРЕНО**

# **5. ТЕКУЩИЙ КОНТРОЛЬ УСПЕВАЕМОСТИ ОБУЧАЮЩЕГОСЯ**

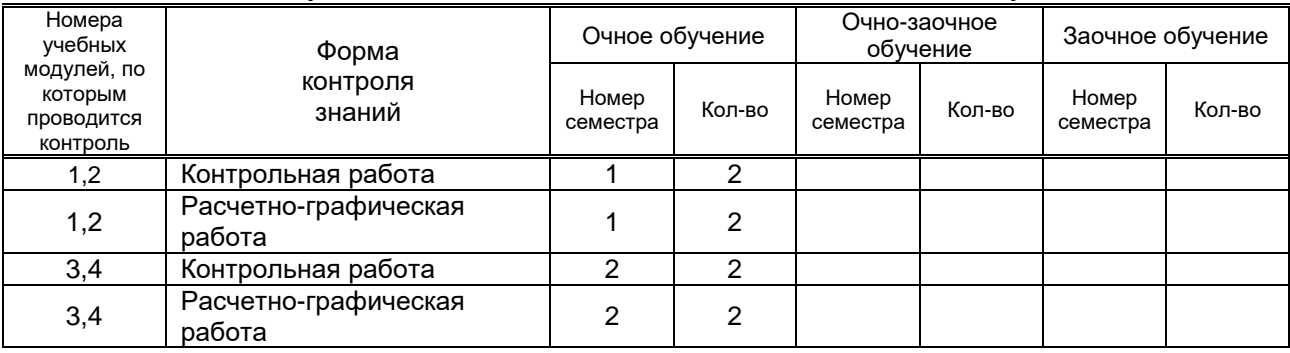

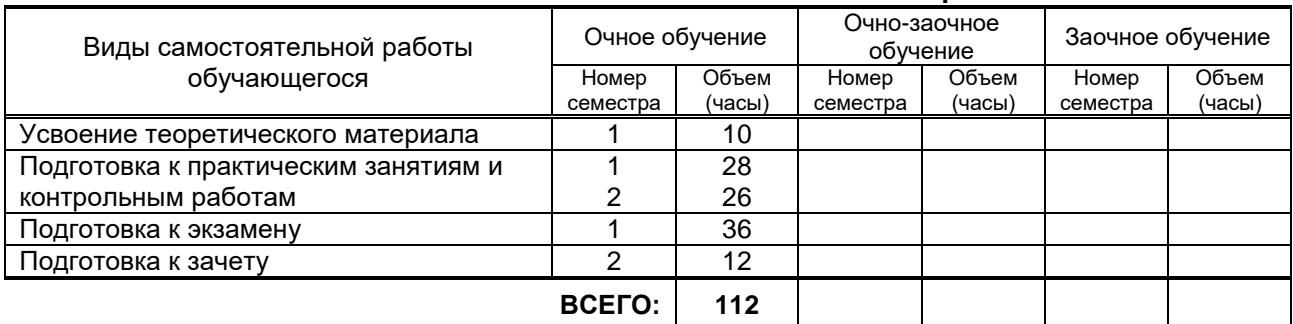

# **6. САМОСТОЯТЕЛЬНАЯ РАБОТА ОБУЧАЮЩЕГОСЯ**

# **7. ОБРАЗОВАТЕЛЬНЫЕ ТЕХНОЛОГИИ**

#### **7.1. Характеристика видов и используемых инновационных форм учебных занятий**

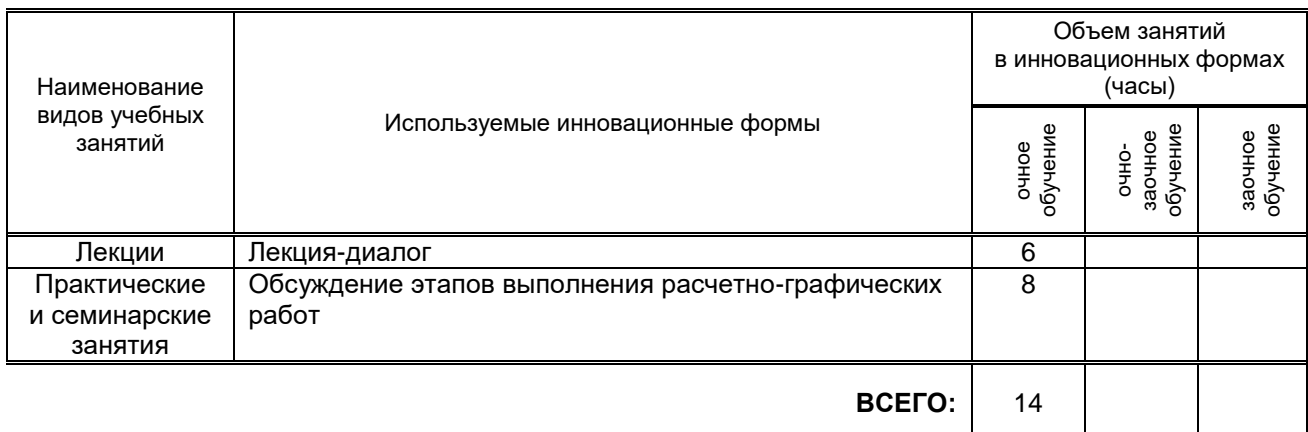

#### **7.2. Балльно-рейтинговая система оценивания успеваемости и достижений обучающихся**

#### **Перечень и параметры оценивания видов деятельности обучающегося (1 семестр)**

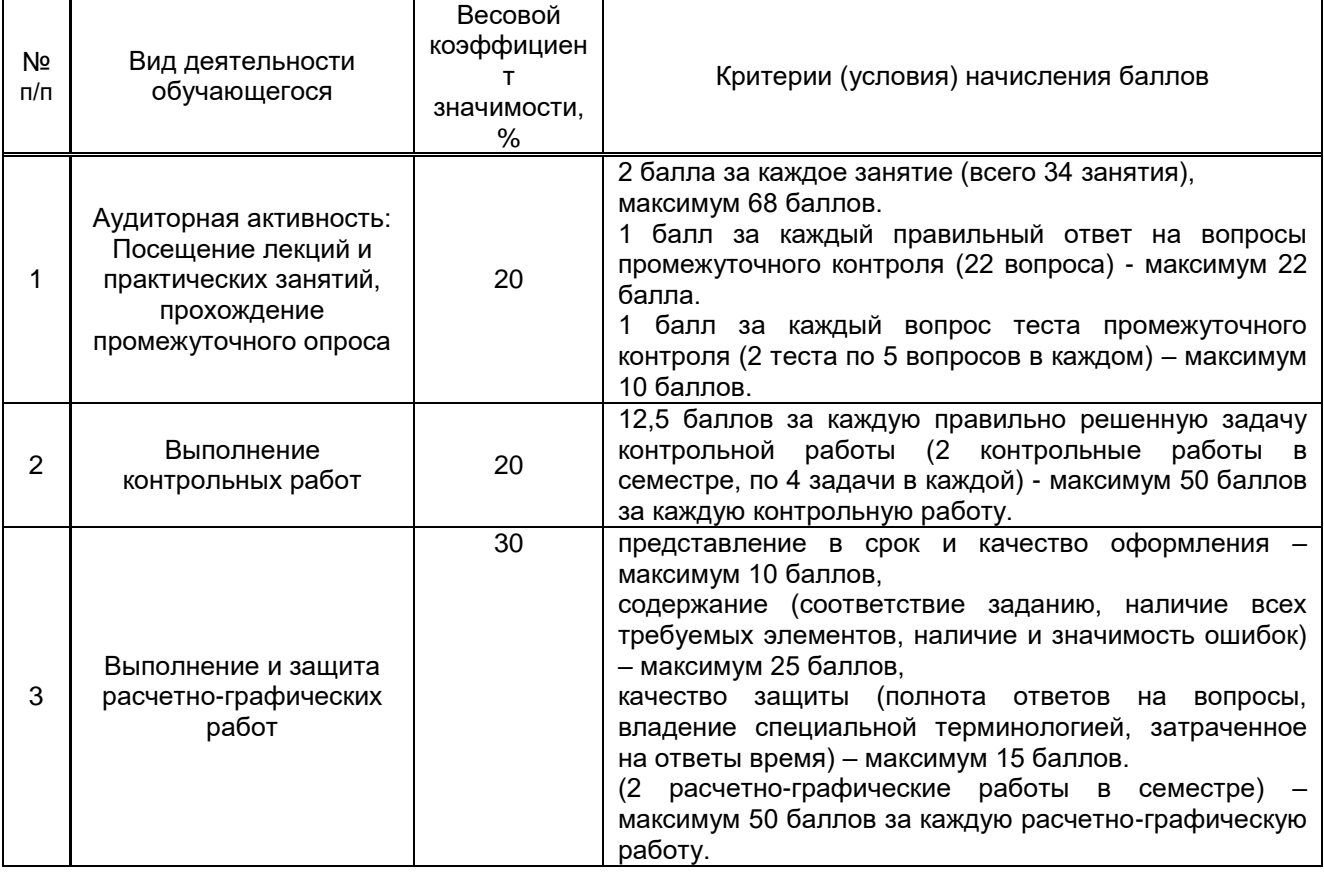

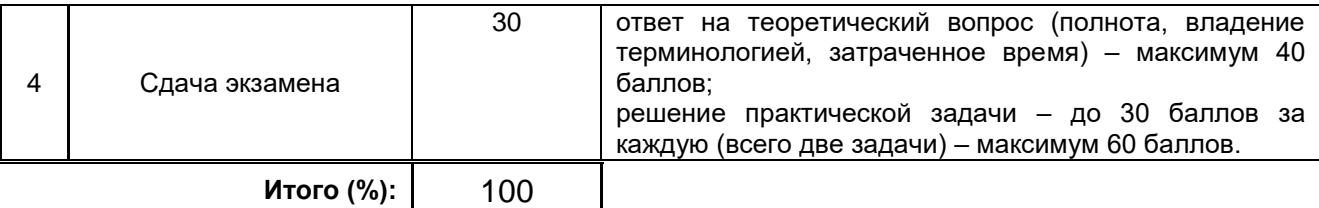

#### *Перечень и параметры оценивания видов деятельности обучающегося (2 семестр)*

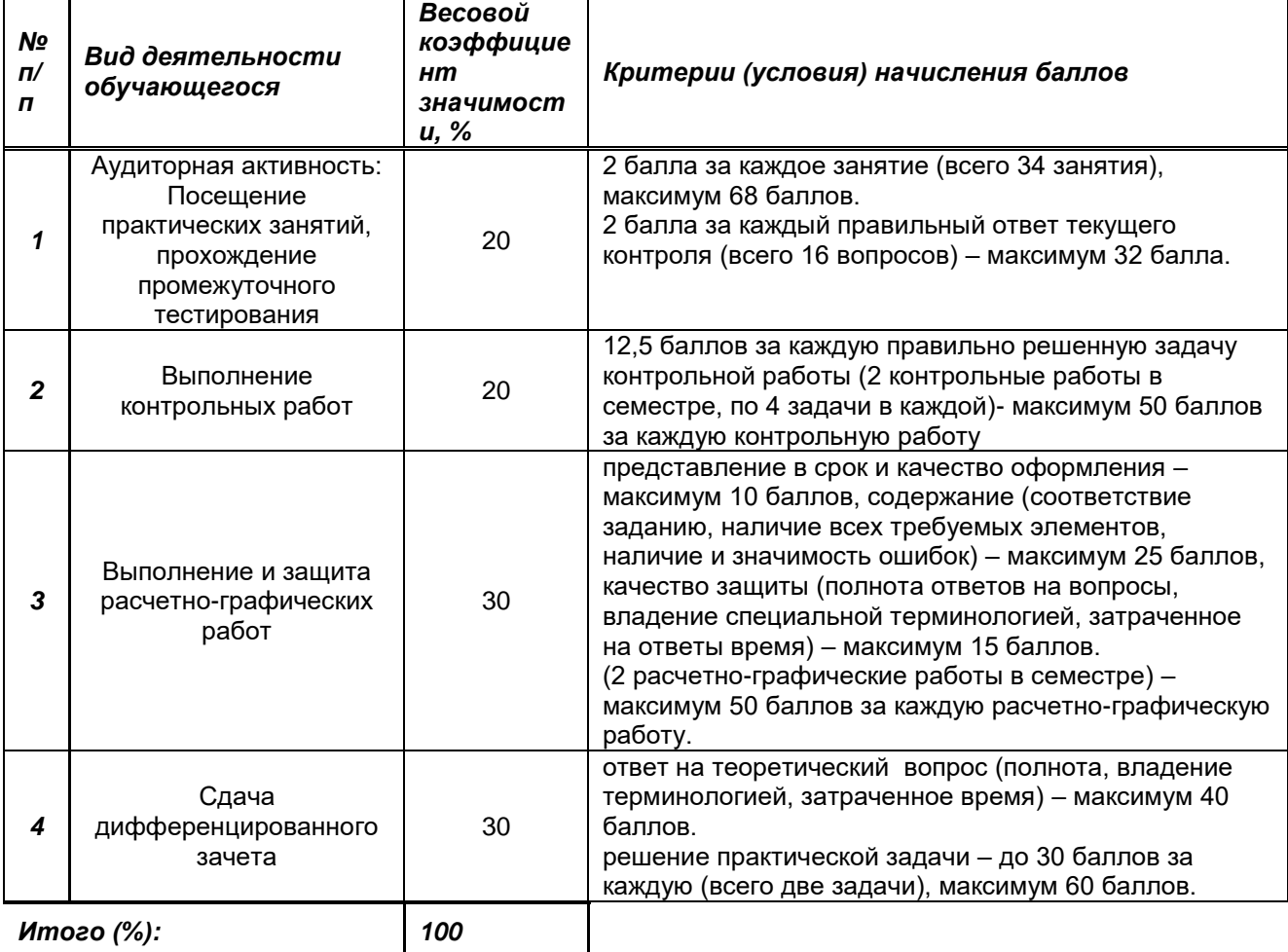

#### **Перевод балльной шкалы в традиционную систему оценивания**

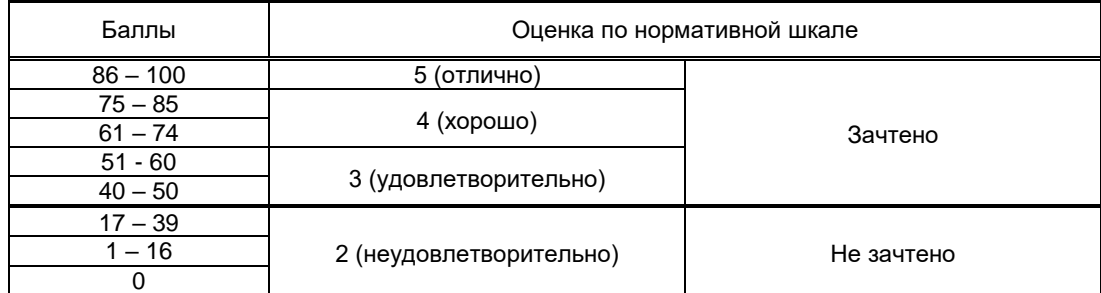

# **8. ОБЕСПЕЧЕНИЕ ДИСЦИПЛИНЫ**

#### **8.1. Учебная литература**

#### а) основная учебная литература

1. Начертательная геометрия [Электронный ресурс] : учебное пособие / М.Н. Потапова [и др.]. — Электрон. текстовые данные. — Кемерово: Кемеровский технологический институт пищевой промышленности, 2014. — 135 c. — 978-5-89289-837-9. — Режим доступа: http://www.iprbookshop.ru/61269.html. — ЭБС «IPRbooks», по паролю.

2. Мефодьева Л. Я. Основы инженерной графики [Электронный ресурс]: чертежи изделий. Чтение и деталирование чертежей общего вида. Общие правила оформления чертежей/ Л. Я. Мефодьева.— Новосибирск: Сибирский государственный университет телекоммуникаций и информатики, 2015.— 89 c.— Режим доступа: http://www.iprbookshop.ru/54791.html.— ЭБС «IPRbooks», по паролю.

#### б) дополнительная учебная литература

1. Начертательная геометрия и инженерная графика. Часть 1 [Электронный ресурс]: учебное пособие/ М.В. Савенков [и др.].— Ростов-на-Дону: Институт водного транспорта имени Г.Я. Седова, 2015.— 94 c.— Режим доступа: http://www.iprbookshop.ru/57350.html.— ЭБС «IPRbooks», по паролю.

#### **8.2. Перечень учебно-методического обеспечения для самостоятельной работы обучающихся по дисциплине**

1. Эффективная аудиторная и самостоятельная работа обучающихся: методические указания / сост. С. В. Спицкий. — СПб.: СПбГУПТД, 2015. – Режим доступа:

http://publish.sutd.ru/tp\_get\_file.php?id=2015811, по паролю.

2. Организация самостоятельной работы обучающихся: методические указания / сост. И. Б. Караулова, Г. И. Мелешкова, Г. А. Новоселов. – СПб.: СПГУТД, 2014. – 26 с. – Режим доступа http://publish.sutd.ru/tp\_get\_file.php?id=2014550, по паролю.

#### **8.3. Перечень ресурсов информационно-телекоммуникационной сети "Интернет", необходимых для освоения дисциплины**

1. Электронно-библиотечная система «IPRbooks» [Электронный ресурс]. – Режим доступа: [http://www.iprbookshop.ru](http://www.iprbookshop.ru/) .

2. Электронная библиотека СПбГУПТД [Электронный ресурс]. – Режим доступа: [http://publish.sutd.ru](http://publish.sutd.ru/) . 3. Учебные материалы комплекта программного обеспечения САПР КОМПАС-3D [Электронный ресурс]. – Режим доступа: http://edu.ascon.ru/main/librarv/study\_materials/ .

#### **8.4. Перечень информационных технологий, используемых при осуществлении образовательного процесса по дисциплине, включая перечень программного обеспечения и информационных справочных систем** *(при необходимости)*

1. Windows 10,

2. OfficeStd.

#### **8.5. Описание материально-технической базы, необходимой для осуществления образовательного процесса по дисциплине**

1. Лаборатория инженерной графики и технического рисунка в ауд. 462-В (учебно-лабораторный корпус СПбГУПТД, пр. Вознесенский, 46), оборудованная чертежными досками и наглядными пособиями;

2. Учебный класс инженерной графики и технического рисунка в ауд. 464-В

(учебно-лабораторный корпус СПбГУПТД, пр. Вознесенский, 46), оборудованный чертежными досками и наглядными пособиями

#### **8.6. Иные сведения и (или) материалы**

Не предусмотрено

### **9. МЕТОДИЧЕСКИЕ УКАЗАНИЯ ДЛЯ ОБУЧАЮЩИХСЯ ПО ОСВОЕНИЮ ДИСЦИПЛИНЫ**

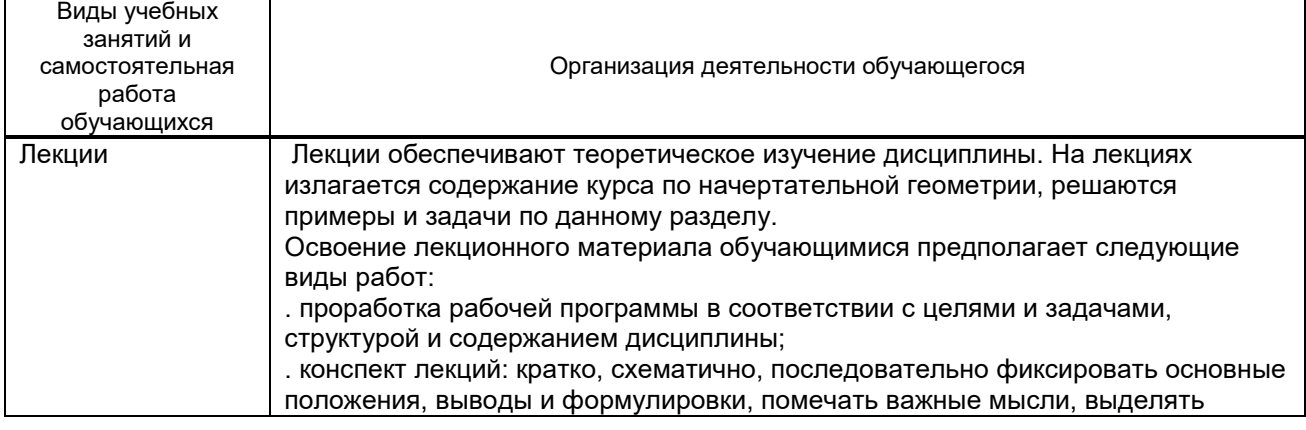

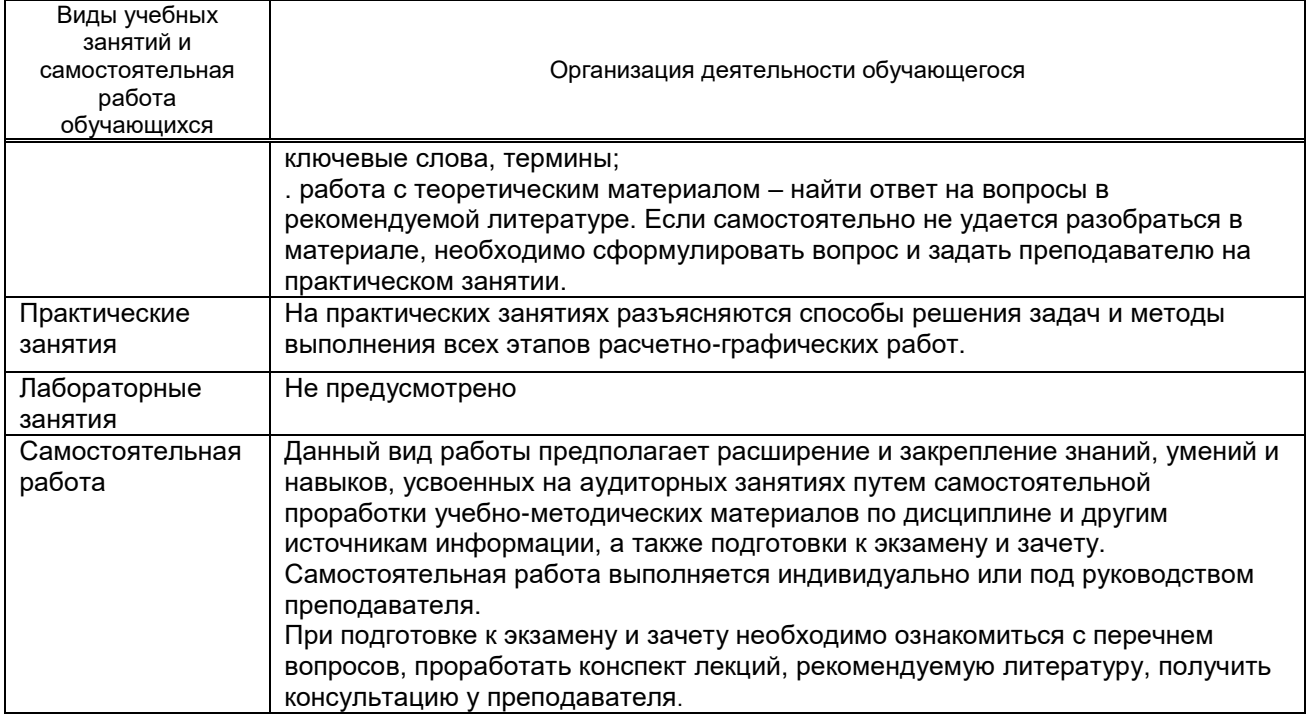

### **10. ФОНД ОЦЕНОЧНЫХ СРЕДСТВ ДЛЯ ПРОВЕДЕНИЯ ПРОМЕЖУТОЧНОЙ АТТЕСТАЦИИ**

#### **10.1. Описание показателей и критериев оценивания компетенций на различных этапах их формирования, описание шкал оценивания**

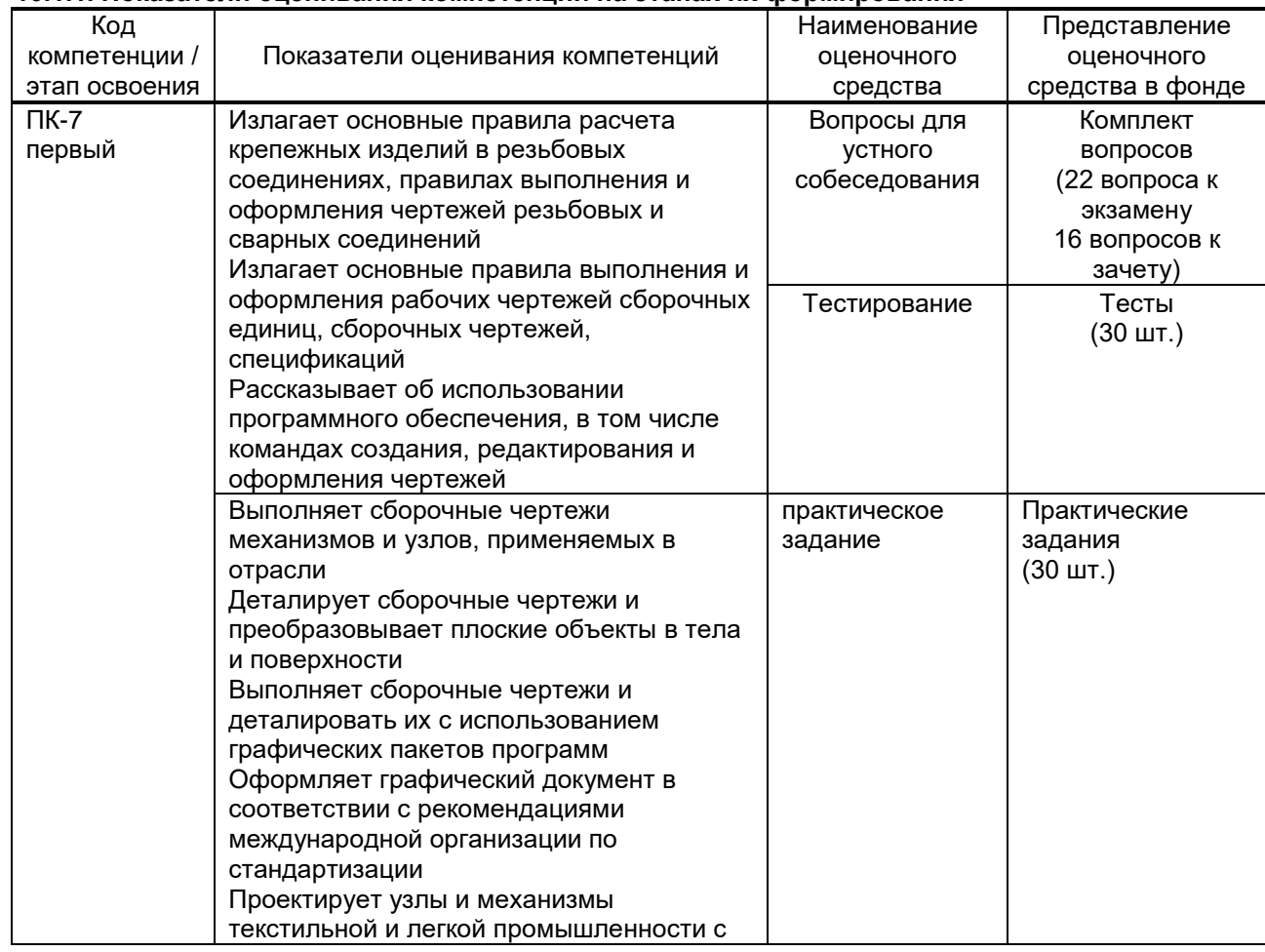

#### **10.1.1. Показатели оценивания компетенций на этапах их формирования**

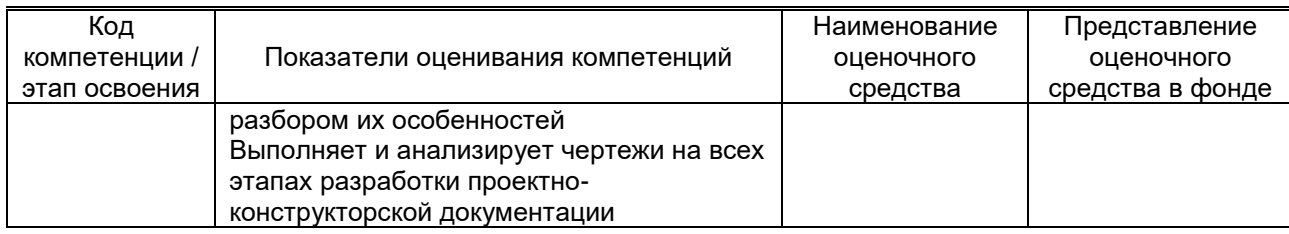

#### 10.1.2. Описание шкал и критериев оценивания сформированности компетенций

#### Критерии оценивания сформированности компетенций

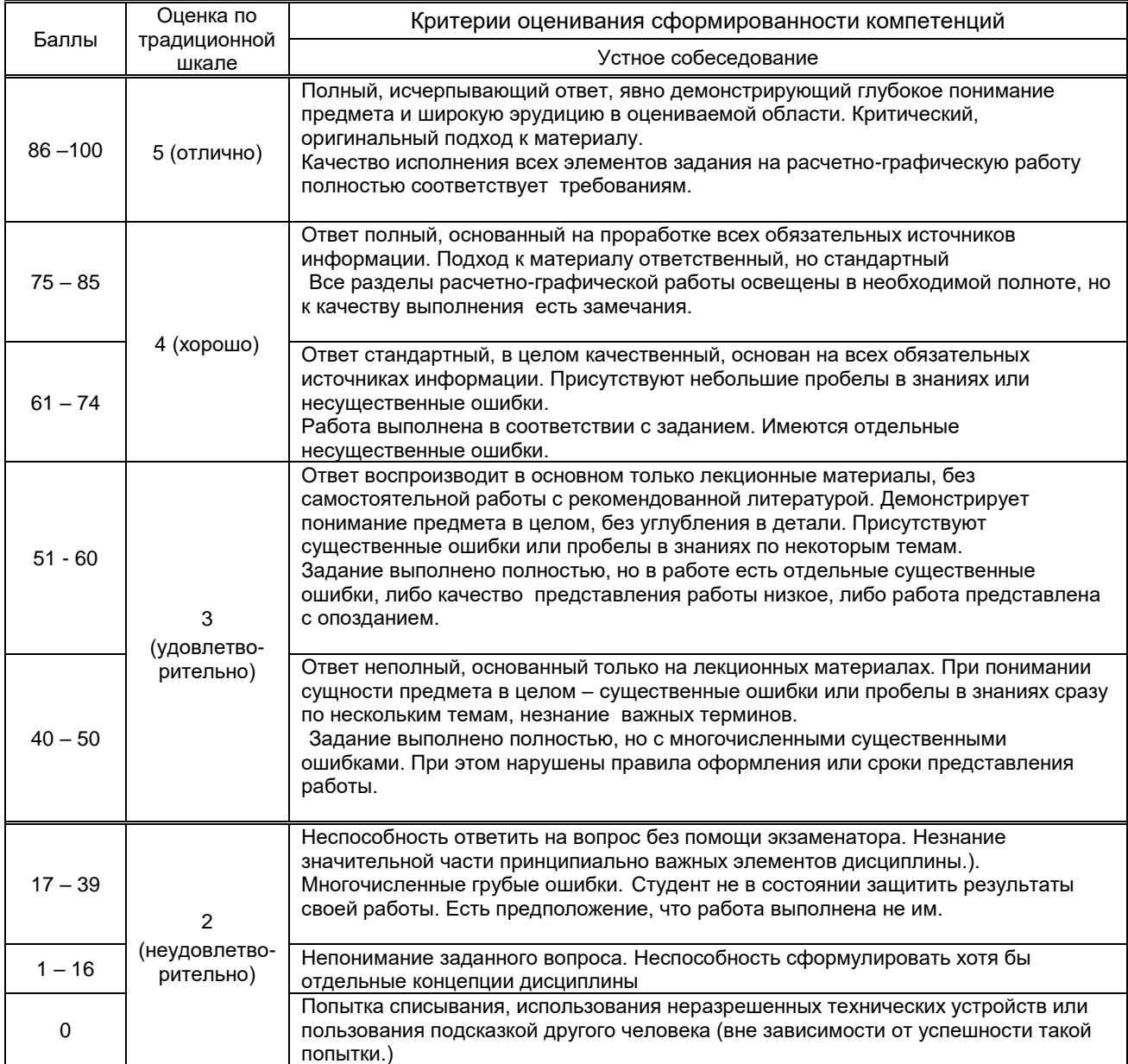

#### 10.2. Типовые контрольные задания или иные материалы, необходимые для оценки знаний, умений, навыков и (или) опыта деятельности, характеризующие этапы формирования компетенций

#### 10.2.1. Перечень вопросов (тестовых заданий), разработанный в соответствии с установленными этапами формирования компетенций

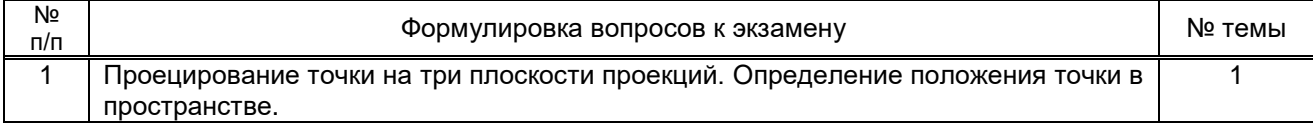

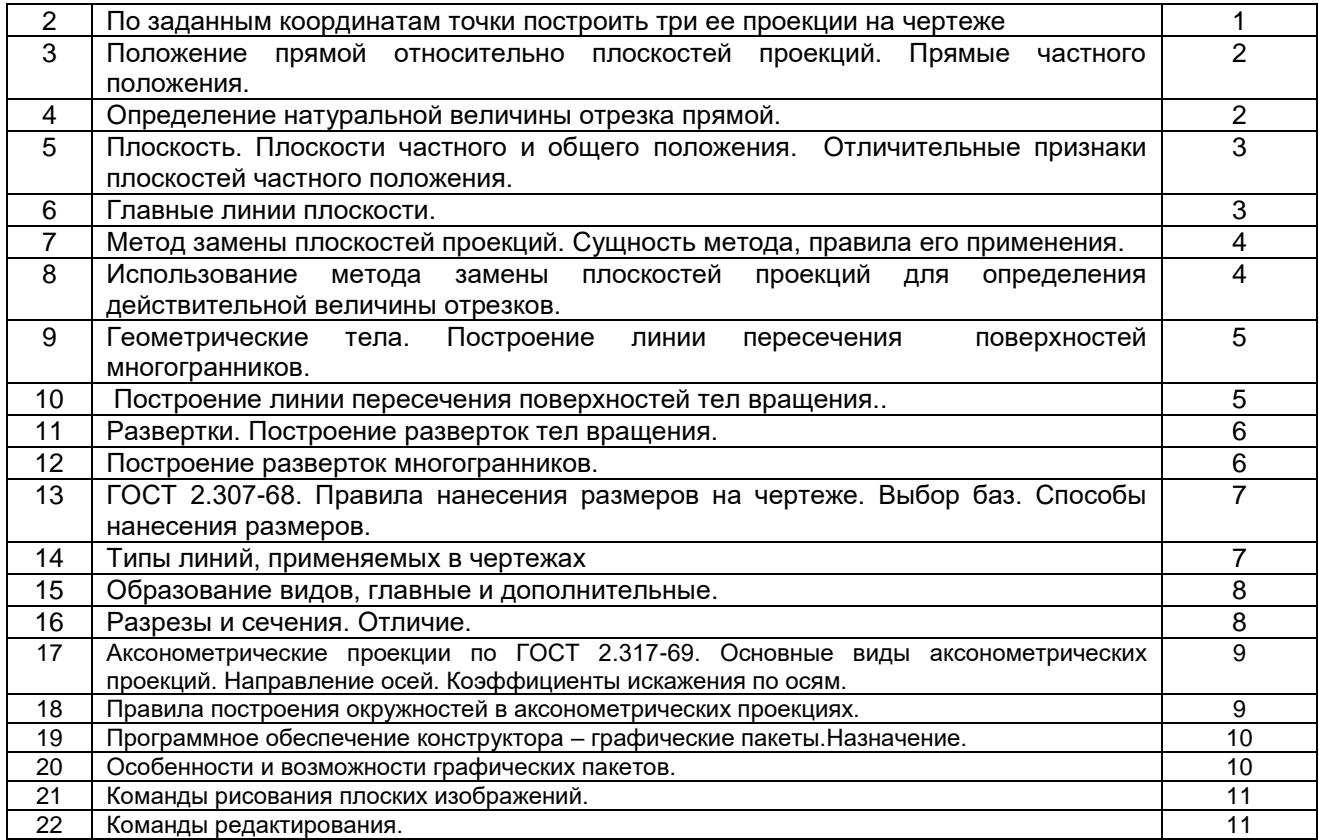

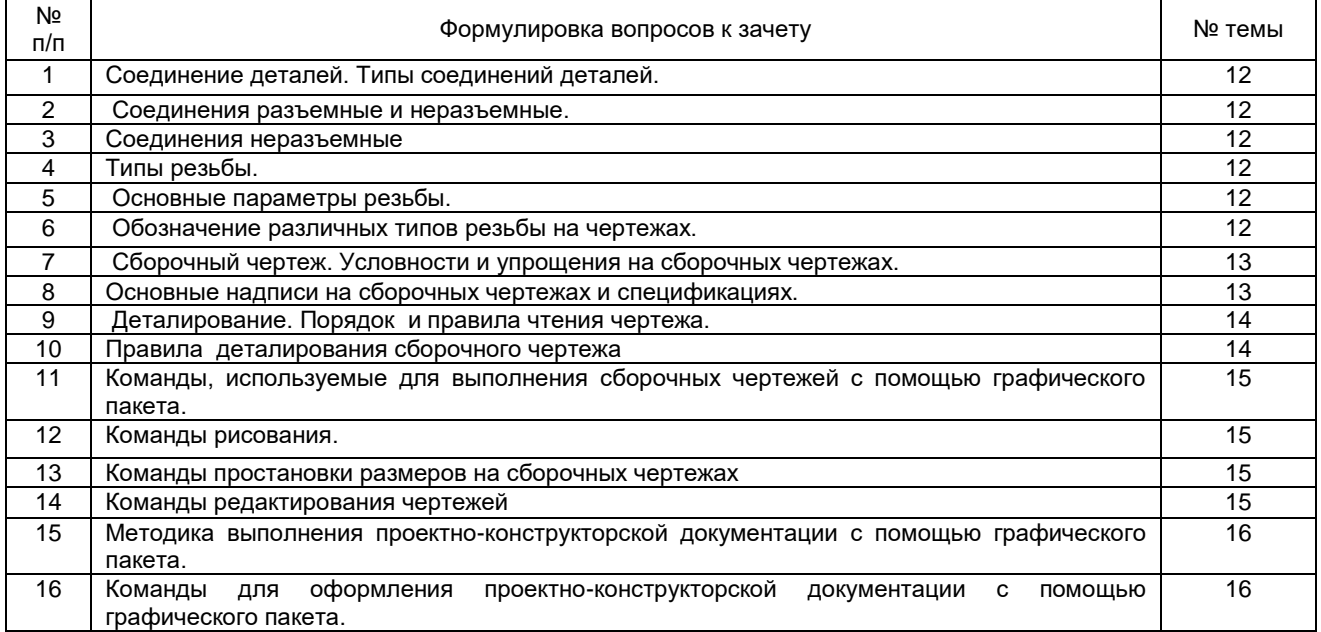

#### **Вариант тестовых заданий, разработанных в соответствии с установленными этапами формирования компетенций**

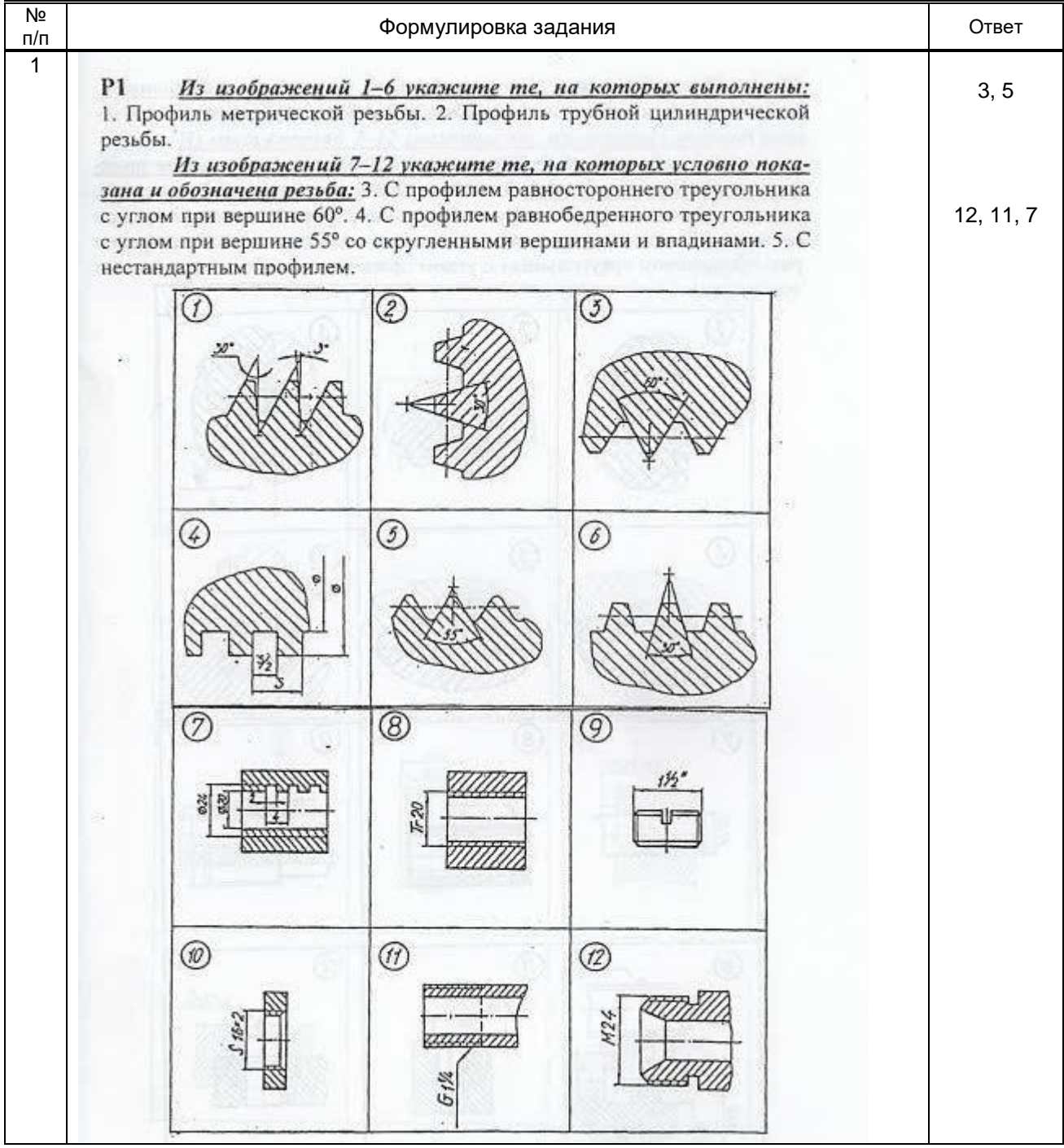

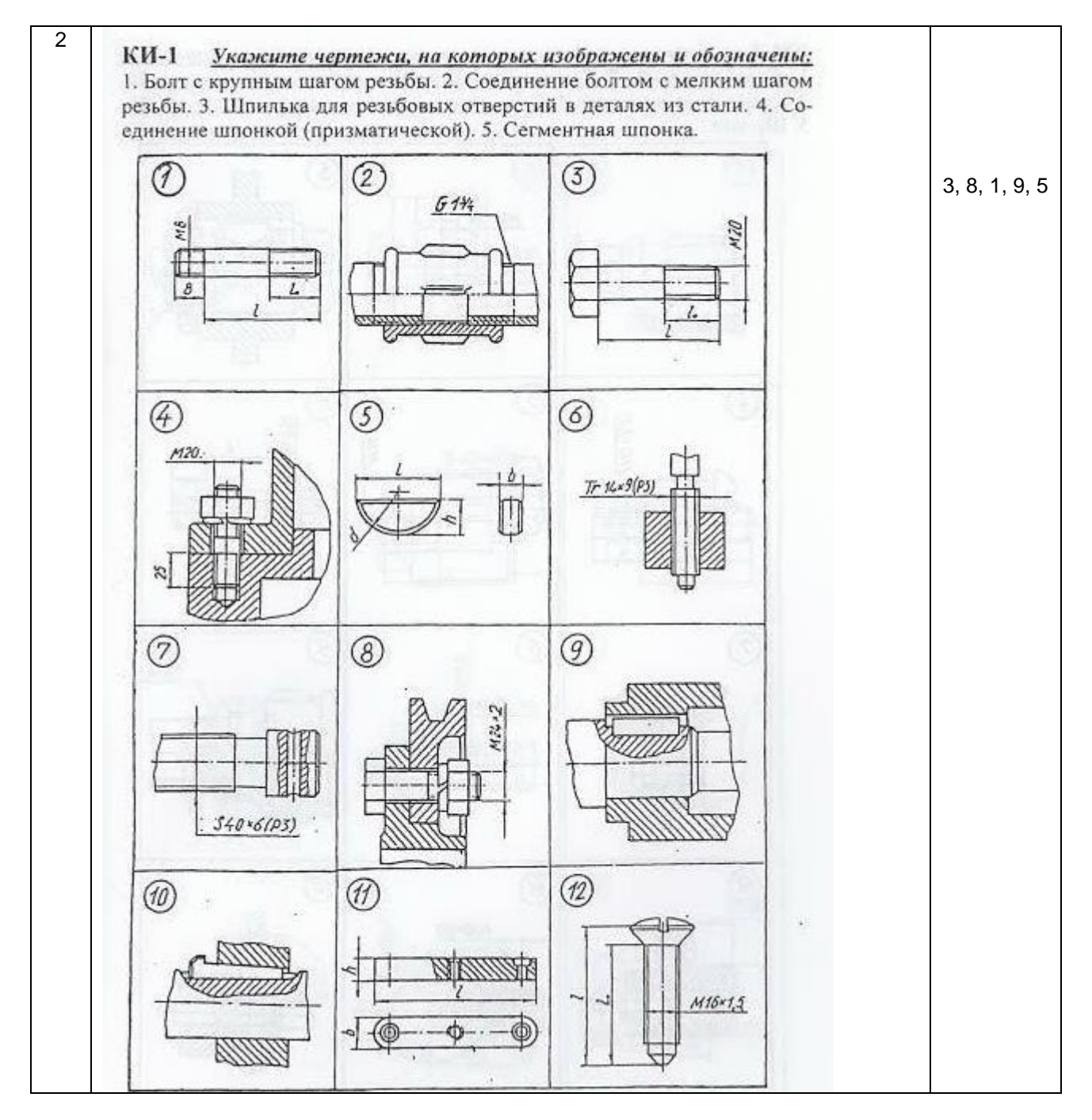

 **10.2.2. Перечень тем докладов** *(рефератов, эссе, пр.)***, разработанных в соответствии с установленными этапами формирования компетенций** 

не предусмотрено

#### **Вариант типовых заданий (задач, кейсов), разработанных в соответствии с установленными этапами формирования компетенций**

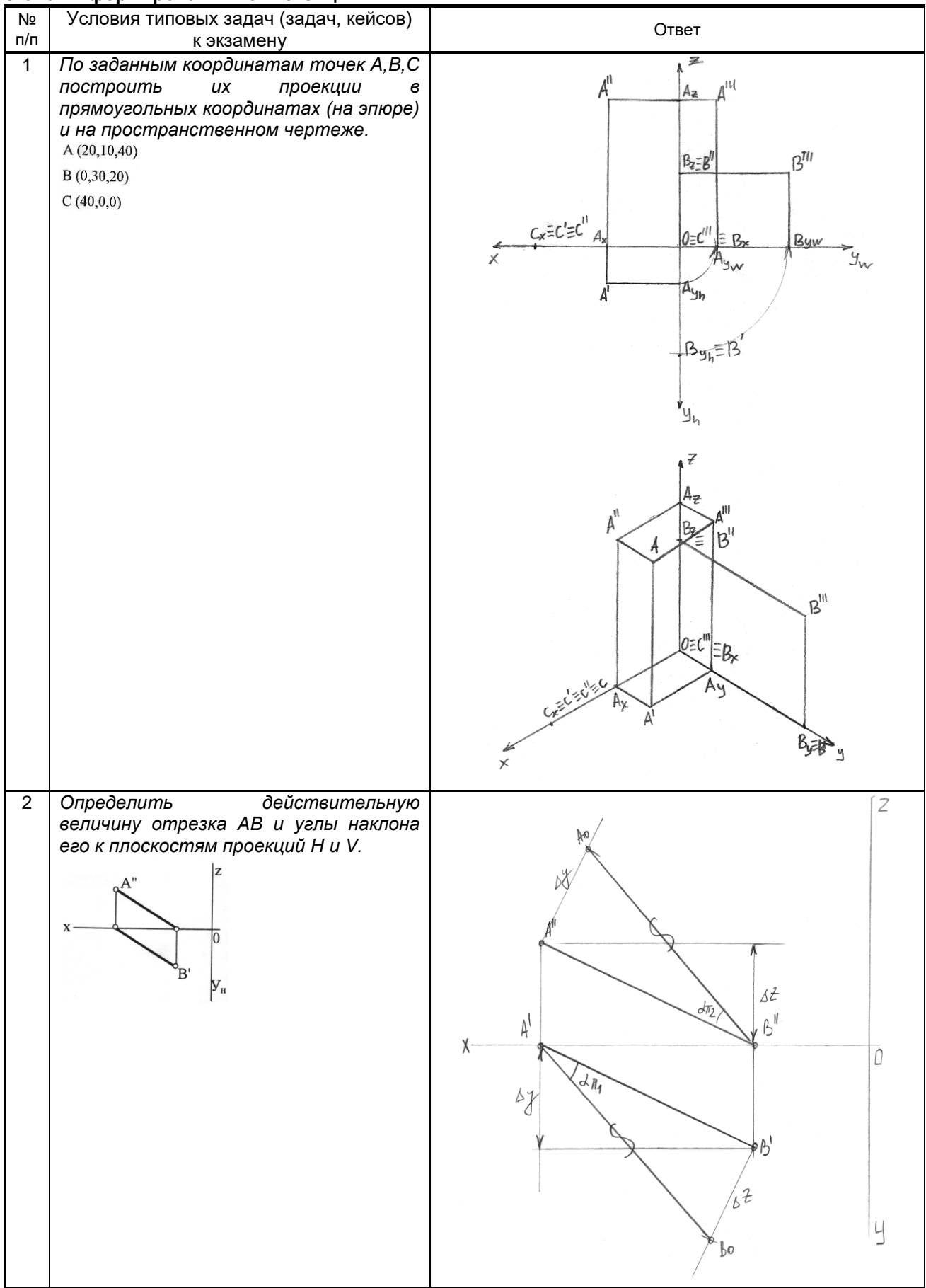

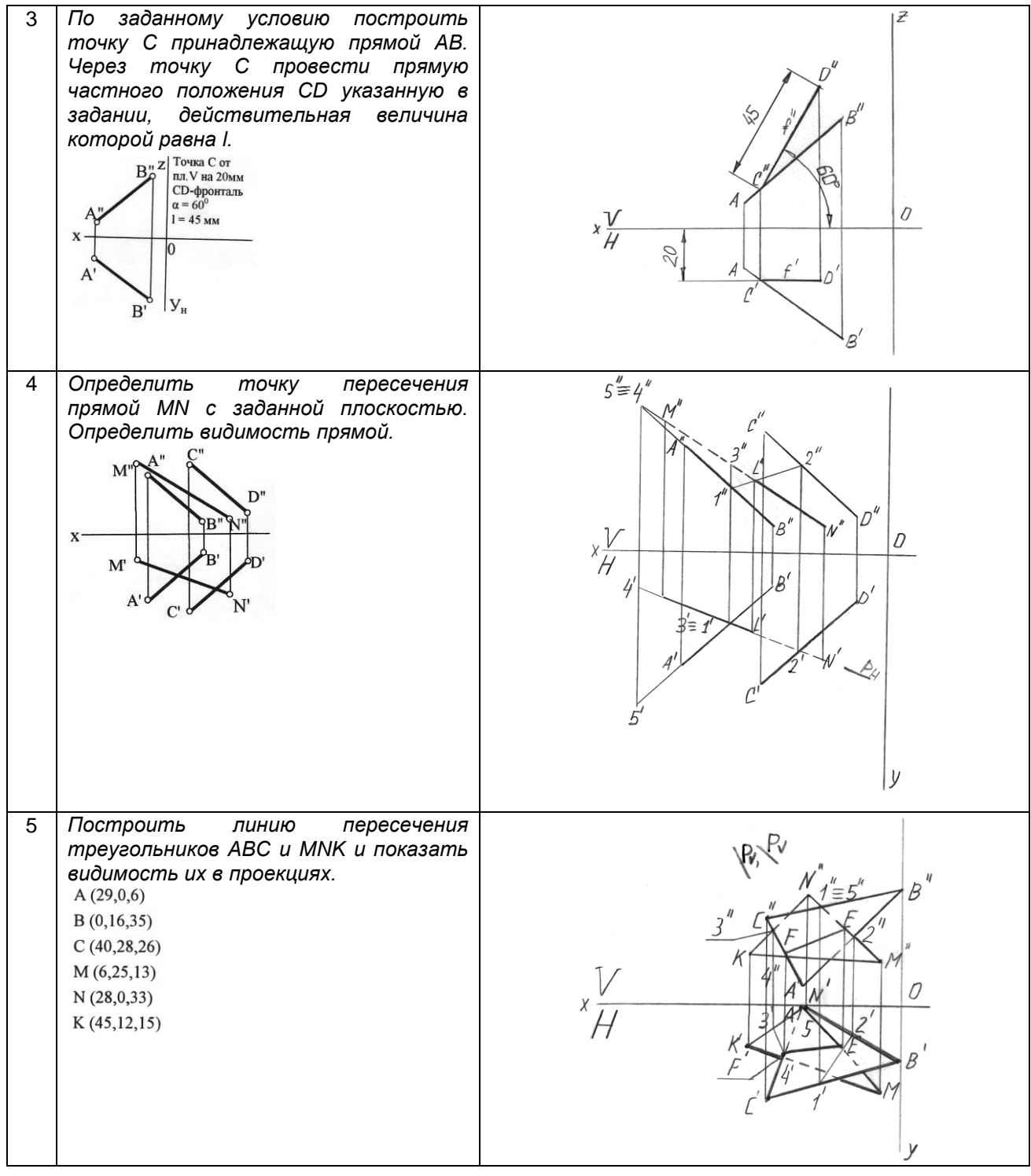

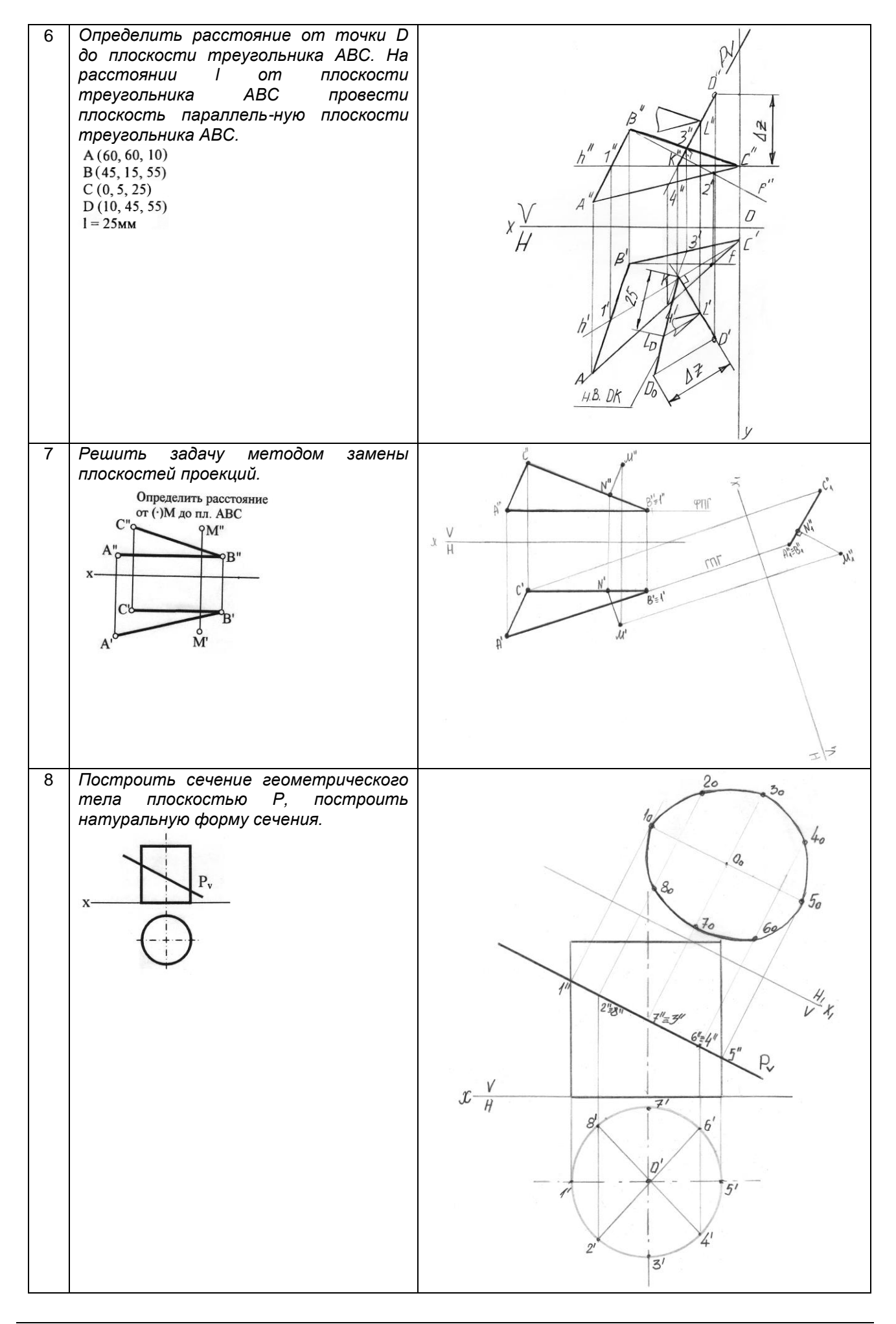

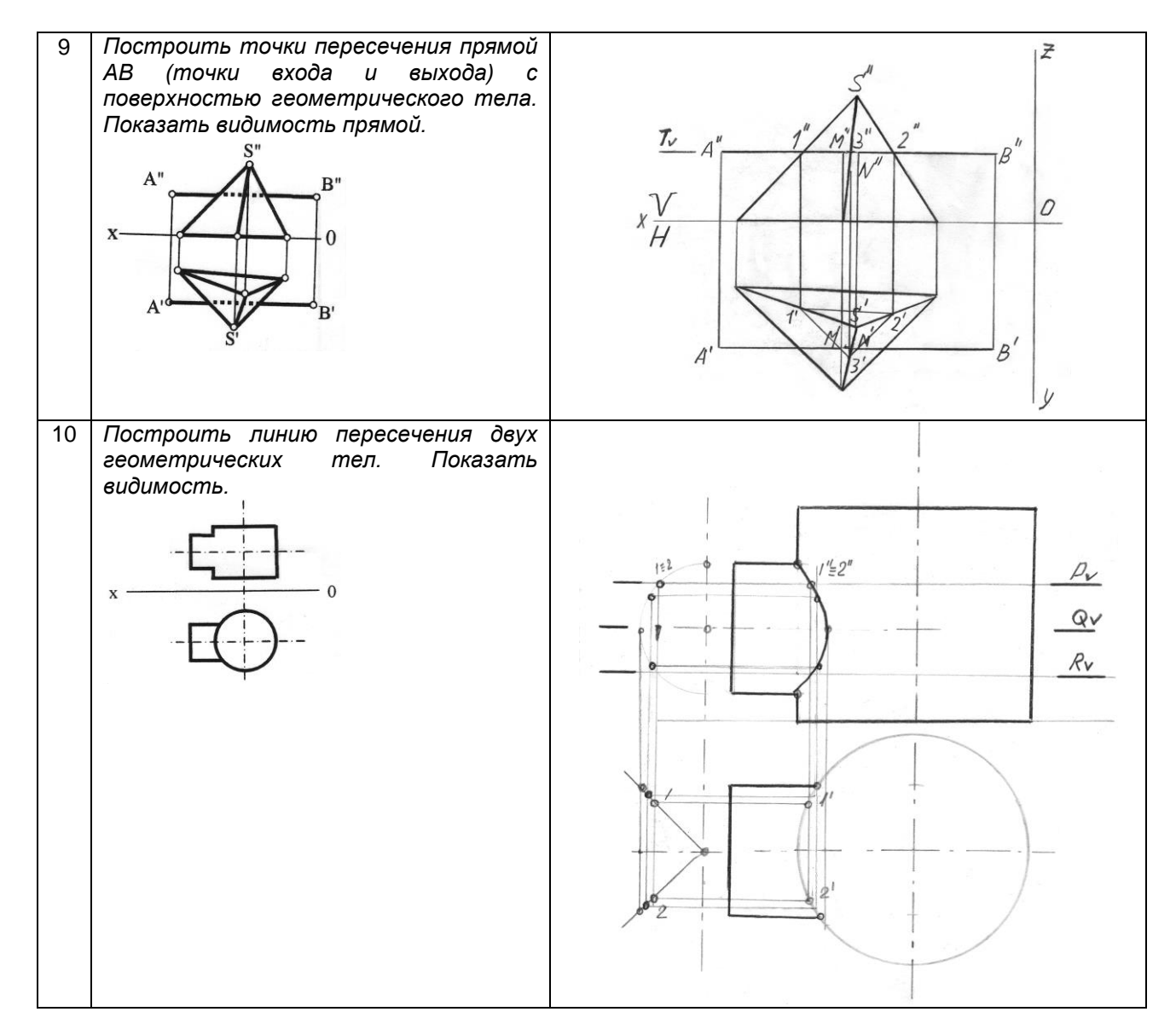

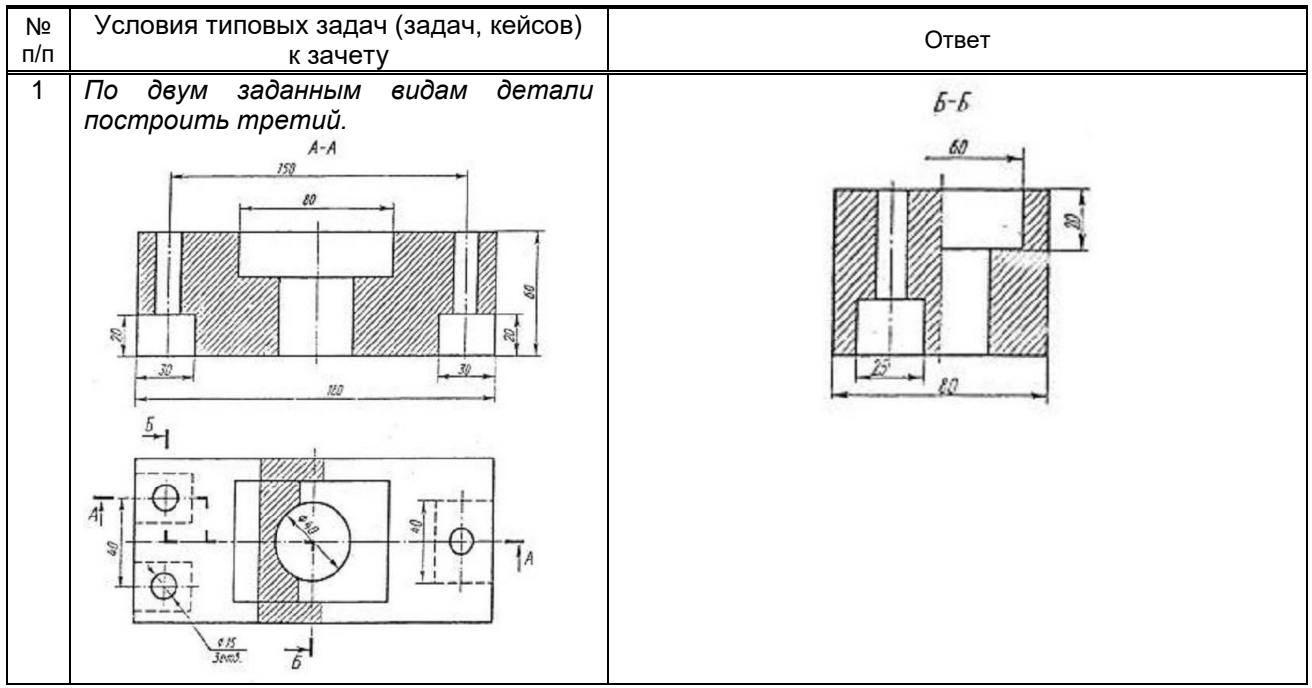

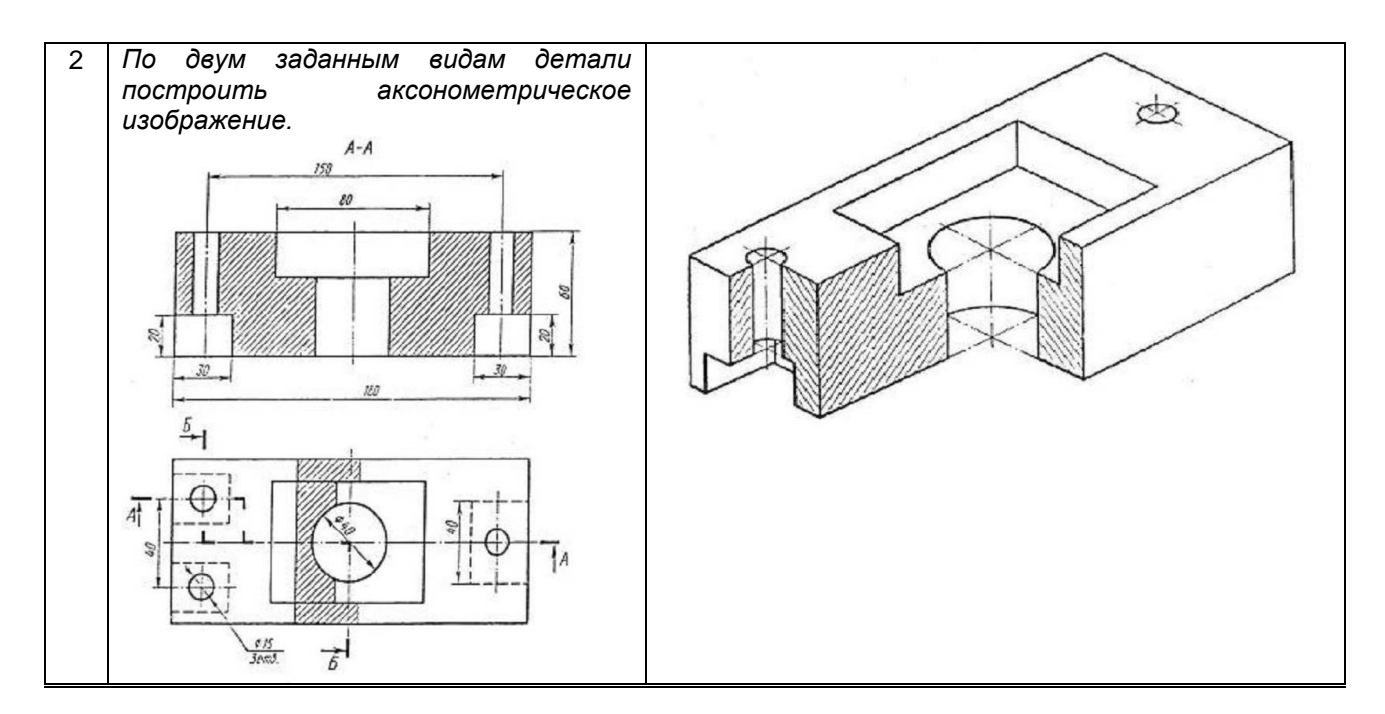

#### 10.3. Методические материалы,

определяющие процедуры оценивания знаний, умений, владений (навыков и (или) практического опыта деятельности), характеризующих этапы формирования компетенций

10.3.1. Условия допуска обучающегося к сдаче (экзамена, зачета и / или защите курсовой работы) и порядок ликвидации академической задолженности

Положение о проведении текущего контроля успеваемости и промежуточной аттестации обучающихся (принято на заседании Ученого совета)

#### 10.3.2. Форма проведения промежуточной аттестации по дисциплине

 $\mathbf{x}$ письменная компьютерное тестирование устная иная

\*В случае указания формы «Иная» требуется дать подробное пояснение

#### 10.3.3. Особенности проведения (экзамена, зачета и / или зашиты курсовой работы)

Время на подготовку ответа на экзамене и зачете не превышает 40 минут. Для подготовки ответов на вопросы экзаменационного билета (решения задач) необходимо иметь линейку и карандаш. • При подготовке ответов зачетного билета (выполнения практического задания) предоставляется необходимая справочная информация, обучающимся необходимо иметь линейку, карандаш, калькулятор. Условием допуска к экзамену и дифференцированному зачету являются зачтенные контрольные и расчетно-графические работы.